# **MATH661 HW08 - Linear operator approximation**

**Posted**: 10/25/23 **Due**: 11/06/23, 11:59PM

*The basic idea in linear operator approximation is to apply the exact operator to an approximation of the input. These exercises explore and reinforce this concept.*

## **1 Track 1**

1. Use Taylor series expansions to verify the approximations

<span id="page-0-0"></span>
$$
f'(t) \approx \frac{1}{12h}[-f(t+2h) + 8f(t+h) - 8f(t-h) + f(t-2h)],
$$
\n(1)

$$
f'(t) \approx \frac{1}{2h}[-3f(t) + 4f(t+h) - f(t+2h)].
$$
\n(2)

Determine the error term. Construct the polynomial approximant  $p_n(t) \cong f(t)$  whose derivative leads to the above formula. Conduct a convergence study as  $h \to 0$  for  $f(t) \in \{\sin(\pi t/4), e^{10t}, e^{-10t}\}\)$  at  $t_0 = 1$ , and compare the observed order of convergence with the theoretical estimate.

**Solution.** For hand computation, organize Taylor series expansions into a table with *c* the coefficients from the finite difference formula. Observe that Taylor series terms of even powers in *h* cancel out, and those of odd powers from  $-hh$  simply double those from  $kh$  parts of the expansions. The power of  $h$ multiplying  $f^{(k)}$  is  $h^{k-1}$ . Observing and exploiting such symmetries reduces the number of calculations considerably.

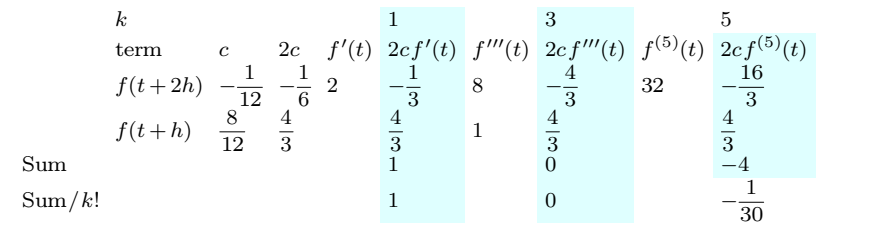

Deduce leading-order error

$$
\varepsilon_1 = -\frac{h^4 f^{(5)}(\xi)}{30}.
$$

This can be verified in Mathematica.

Series 
$$
[-f[t+2h] + 8f[t+h] - 8f[t-h] + f[t-2h] / (12h), \{h, 0, 5\}]
$$
  
 $f'[t] - \frac{1}{30}f^{(5)}[t]h^4 + 0[h]^6$ 

Set origin at  $t = 0$ . Formula [\(1\)](#page-0-0) contains data  $\mathcal{D} = \{(kh, f_k), k = -2, -1, 1, 2\} \cup \{0, f_0'\}$  with  $f_k = f(kh)$ .

for a total of 5 conditions that can be satisfied by polynomial  $p(t)$  of degree  $n \geq 4$ .

$$
p(-2h) = f_{-2}, p(-h) = f_{-1}, p(h) = f_1, p(2h) = f_2,
$$
  

$$
p'(0) = f'_0 = \frac{1}{12h}[-f_2 + 8f_1 - 8f_{-1} + f_{-2}].
$$

This exercise highlights use of the Lagrange form of a Hermite interpolating polynomial with differing types of information at each node. The Lagrange basis functions

$$
a_i(t) = a_i(\alpha h) = [1 - 2(\alpha - i)h\ell'_i(ih)]\ell_i^2(\alpha h), b_0(t) = b_0(\alpha h) = \alpha h \ell_0^2(\alpha h),
$$
  

$$
\ell_i(t) = \ell_i(\alpha h) = \prod_{k=-2, k \neq 0, i}^{2} \frac{\alpha h - kh}{ih - kh} = \prod_{k=-2, k \neq 0, i}^{2} \frac{\alpha - k}{i - k}, i = -2, -1, 1, 2,
$$
  

$$
\ell_0(t) = \ell_0(\alpha h) = \prod_{k=-2, k \neq 0}^{2} \frac{\alpha h - kh}{(-kh)} = \frac{1}{4}(\alpha^2 - 1)(\alpha^2 - 2)
$$

satisfy the desired conditions leading to the polynomial

$$
p(t) = p(\alpha h) = f'_0 b_0(\alpha h) + \sum_{i=-2, i \neq 0}^{2} f_i a_i(\alpha h).
$$

A similar analysis can be applied to the second formula giving the error term

$$
\varepsilon_2 = -\frac{h^2 f^{(3)}(\xi)}{3}.
$$

Steps for the convergence study:

- Define the finite difference derivative approximations
- $\circ$  Define the specified study functions
- Define a function to construct the convergence plot by: evaluating the error

$$
u_k = \lg(e_k) = \lg |D_{h/2} f - D_h f| \geq p - q \lg h_k
$$

for  $h_k = h_0 2^{-k}$ ,  $k = 1, ..., N$ , extracting the order of convergence *p* by least squares (linear regression)

$$
\boldsymbol{A} = \begin{bmatrix} 1 & \lg h \end{bmatrix} = \begin{bmatrix} 1 & 1 \\ 1 & 2 \\ \vdots & \vdots \\ 1 & N \end{bmatrix}; \min_{(p,q)} \left\| \boldsymbol{A} \begin{bmatrix} p \\ q \end{bmatrix} - \boldsymbol{u} \right\| \Rightarrow \begin{bmatrix} p \\ q \end{bmatrix} = \boldsymbol{A} \setminus \boldsymbol{u},
$$

and plotting the observed behavior.

```
\therefore function conv(h0,t,f,D,N,fname,figname)
    df=zeros(N+1,1); u=zeros(N,1); h=h0; lgh=zeros(N+1,1)for k=1:N+1h=h/2; lgh[k] = log10(h); df[k] = D(t, f, h);end
    A=ones(N,2); x=-1gh[1:N]; A[:,2]=x;u[1:N] = log10.(abs.(df[2:N+1]-df[1:N])));q = floor((A\u)[2]*1000)/1000;
    plot(x,u,"o"); grid("on"); title(figname*"q ="*string(q))
    xlabel(L"\ -\lg(h) \"); ylabel(L"\lg(e_k)")
    savefig(fname)
    return q
  end;
)
```
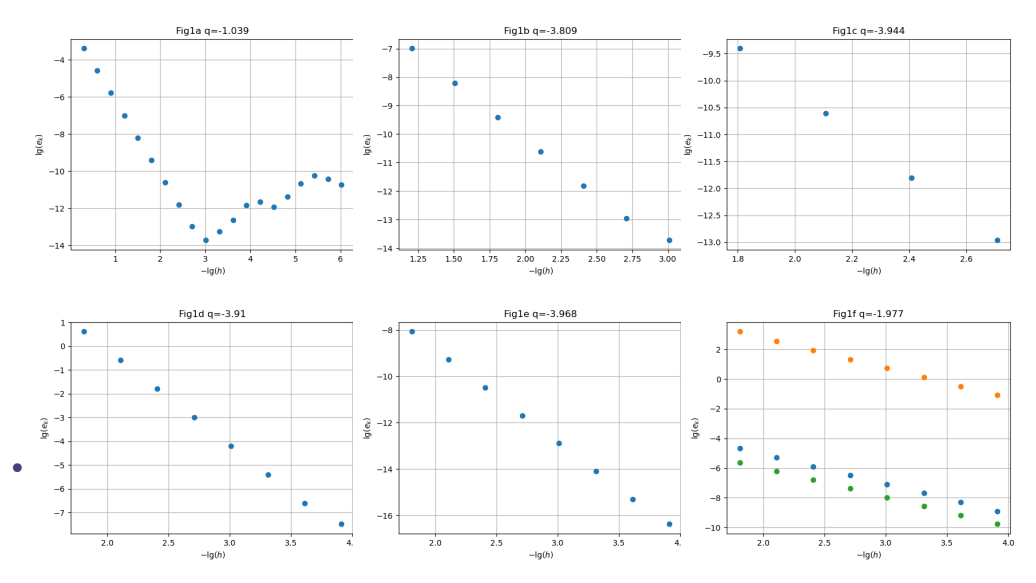

**Figure 1.** Convergence study results. Top row for  $f_1(t) = \sin(\pi t / 4)$ : (1a) Results exhibit loss of precision as h decreases, and  $q \approx -1$  is affected by error increase for small h; (1b) The first few step sizes after  $h_0 = 1/8$  are not yet in the asymptotic regime, hence the observed order of convergence is  $q = 3.81$ , less than the theoretical  $\mathcal{O}(h^4)$  order. (1c) The asymptotic regime is reached at  $h_0 = 1/32$ , and the floating point precision is sufficient up to  $h = h_0/2^4$ to obtain  $q = 3.94$ , close to the theoretical order. Second row: (2a) Again for  $h_0 = 1 / 32$  to  $h = h_0/2^8$  the observed order for  $f_2(t) = \exp(10t)$  is  $q = 3.9$ , close to the theoretical prediction. The amplification of  $||f_2||_{\infty} \approx e^{10} \approx 2.2 \times 10^4$  allows more accurate significant digits in floating point, but the overall precision is small (2b) The same *h* range for  $f_3$  with  $||f_3|| \approx 4 \times 10^{-5}$ not only achieves predicted order of accuracy,  $q = 3.97$ , but also much better accuracy with machine precision  $\epsilon \approx 10^{-16}$  achieved when  $h = 1/32/2^8 \approx 10^{-4}$ . (2c) Second finite difference formula results for  $f_1$  ( $\bullet$ ),  $f_2$  ( $\bullet$ ),  $f_3$  ( $\bullet$ ). The observed order of conergence is close to the theoretical  $\mathcal{O}(h^2)$  in all cases, albeit with different overall errors.

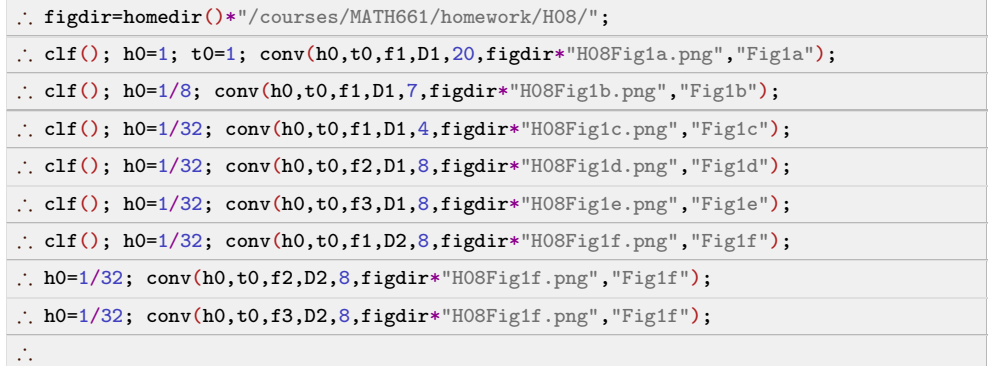

#### 2. As above for

$$
f''(t) \approx \frac{1}{12h^2} [-f(t+2h) + 16f(t+h) - 30f(t) + 16f(t-h) - f(t-2h)],
$$
  

$$
f'''(t) \approx \frac{1}{h^3} [f(t+3h) - 3f(t+2h) + 3f(t+h) - f(t)].
$$

**Solution.** Symbolic computation in Mathematica readily gives  $\mathcal{O}(h^4)$ ,  $\mathcal{O}(h)$  behavior respectively.

Series 
$$
[( -f[t + 2 h] + 16 f[t + h] - 30 f[t] + 16 f[t - h] - f[t - 2 h]) / (12 h^2), \{h, 0, 5\}]
$$
  
\n $f''[t] - \frac{1}{90} f^{(6)}[t] h^4 + 0[h]^6$ 

$$
\begin{array}{|l|l|}\n\hline\n\text{Series}[(f[t+3 h] - 3 f[t+2 h] + 3 f[t+h] - f[t]) / (h^3), (h, 0, 3)] \\
\hline\nf^{(3)}[t] + \frac{3}{2} f^{(4)}[t] h + \frac{5}{4} f^{(5)}[t] h^2 + \frac{3}{4} f^{(6)}[t] h^3 + 0[h]^4\n\hline\n\end{array}
$$

 $\circ$  Define the finite difference derivative approximations

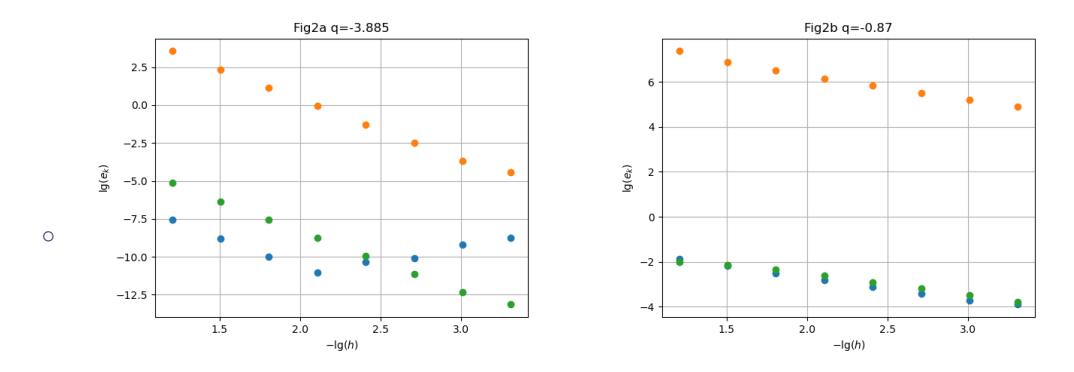

**Figure 2.** Convergence study results. Left:  $f''$  formula results for  $f_1(\bullet), f_2(\bullet), f_3(\bullet)$ , fourth order achieved for certain *h* ranges. Right: *f*<sup>*m*</sup> formula results for  $f_1(\bullet), f_2(\bullet), f_3(\bullet),$  with  $q \lesssim 1$ 

3. Construct a recursive function RecInt(a,b,err,f,Q) that has arguments scalars *a; b;* err and functions  $f$ ,  $Q$  and approximates

$$
I(f) = \int_{a}^{b} f(t) dt
$$

through repeated application of quadrature rule  $Q(f, a, b)$  according to the algorithm

### **Algorithm Recursive quadrature**

RecInt(a,b,err,f,Q)  $c = a + (b - a)/2$  $Q_{ab} = Q(f, a, b); Q_{ac} = Q(f, a, c); Q_{cb} = Q(f, c, b)$  $e = |Q_{\text{ac}} + Q_{\text{cb}} - Q_{\text{ab}}| / |Q_{\text{ac}} + Q_{\text{cb}}|$ if  $e < e$ rr return  $Q_{ac} + Q_{cb}$ else return RecInt(a,c,err,f,Q)+RecInt(c,b,err,f,Q)

Test the recursive integration procedure with trapezoid, Simpson, and Gauss-Legendre rules of orders 2,3 on the integral

$$
\int_{-1}^{1} \cos\biggl(\frac{1}{t}\biggr).
$$

For each case, present plots of the integrand and the evaluation points used in the recursive quadrature algorithm. Construct convergence plots by executing the algorithm for various error thresholds  $\varepsilon_k$  and recording the number of evaluation points  $n_k$ . Plot  $(\log n_k, \log \varepsilon_k)$ and comment on whether the observed order of convergence is that predicted by theoretical quadrature error estimates.

#### **Solution.** Define:

• Recursive quadrature procedure

```
\therefore function RecInt(a,b,eps,f,Q,level)
    global nf,nmax,lmax
    c=a+(b-a)/2; Qab=Q(a,b,f); Qac=Q(a,c,f); Qcb=Q(c,b,f)
    new=Qac+Qcb; old=Qab;
    if nf > nmax/2 return new end
    if level > lmax return new end
    err=abs((new-old)/new)
    if err<eps
      return new
    else
      return RecInt(a,c,eps,f,Q,level+1)+RecInt(c,b,eps,f,Q,level+1)
     end
  end;
\mathcal{J}_\star
```
Quadrature rules:

• Trapezoid

$$
\int_{a}^{b} f(t) dt = \frac{b-a}{2} [f(a) + f(b)].
$$

```
\therefore function trapezoid(a,b,f)
      return 0.5*(b-a)*(f(a)+f(b))
   end;
\mathcal{J}_\star
```
Simpson

$$
\int_{a}^{b} f(t) dt = \frac{b-a}{6} \left[ f(a) + 4f\left(\frac{a+b}{2}\right) + f(b) \right].
$$

```
\therefore function simpson(a,b,f)
     return (b-a)/6 * (f(a)+4*f(0.5*(a+b)) + f(b))end;
\mathbb{R}^2
```
Gauss-Legendre 2

$$
\int_{-1}^{1} f(t) dt = f(-\sqrt{3}) + f(\sqrt{3}).
$$

```
\therefore function gl2(a,b,f)
     s=(b-a)/2; z(t)=s*(t+1)+a; s3=sqrt(1/3);
     return s*(f(z(-s3)) + f(z(s3)))end;
\mathcal{L}_i
```
Gauss-Legendre 3

$$
\int_{-1}^{1} f(t) dt = \frac{5}{9} f\left(-\sqrt{\frac{3}{5}}\right) + \frac{8}{9} f(0) + \frac{5}{9} f\left(\sqrt{\frac{3}{5}}\right)
$$

```
\therefore function gl3(a,b,f)
     s=(b-a)/2; z(t)=s*(t+1)+a; s35=sqrt(3/5); w1=5/9; w0=8/9return s*(w1*f(z(-s35)) + w0*f(z(0)) + w1*f(z(s35)))end;
)
```
 Define the integrand. Each time the integrand is called record the evaluation point and increment a counter of function evaluations. The integrand is singular at  $t = 0$ , but over an interval of measure zero in the limit. Hence setting the integrand value to zero at  $t = 0$  does not affect the integral value. Also define a simpler integrand *g* for overall testing.

```
\therefore function f(t)global nf,tvals,fvals
     if abs(t)<1.0e-6
       fval=0.
     else
       fval=cos(1/t)
     end
     nf = nf+1; tvals[nf] = t; fvals[nf] = fvalreturn fval
  end;
\therefore function g(t)global nf,tvals,fvals
     fval = cos(t)nf = nf+1; tvals[nf] = t; fvals[nf] = fvalreturn fval
  end;
)
```
 $\circ$  Initialize function evaluation counter, values, call the routine for simple integrand

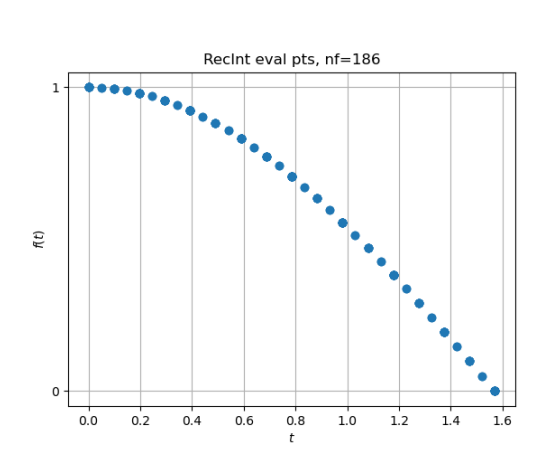

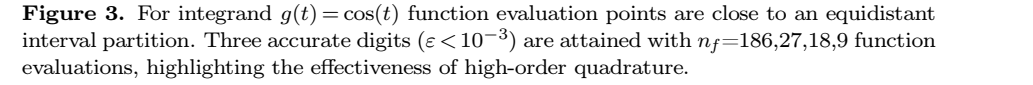

 $\bullet$  Initialize function evaluation counter, values, call the routine for singular integrand

$$
\int_{1}^{-1} \cos(1/t) dt = 2 - \pi + \int_{0}^{1} \frac{\sin t}{t} dt \approx -0.1688
$$

$$
\int_0^{\pi/2} \cos(t) \, \mathrm{d}t = 1
$$

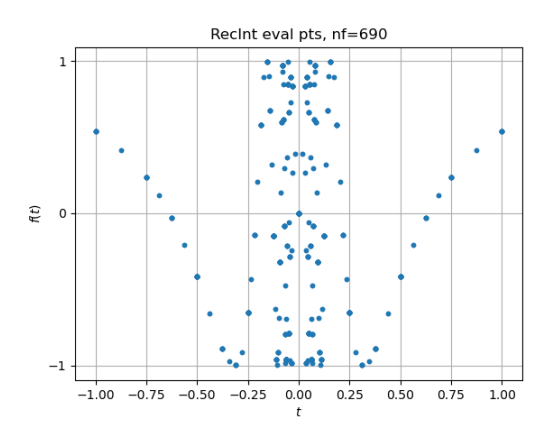

**Figure 4.** For integrand  $f(t) = \cos(1/t)$  function evaluation points are clustered in regions of rapid variation of the function. Within a limit on the number of function evaluation  $n_f \approx 5 \times 10^5$ , only the GL3 quadrature gives a value of -0.16 with two accurate digits. This example highlights both recursive quadrature and the need for specialized numerical quadrature procedures for highly oscillatory or singular integrands.

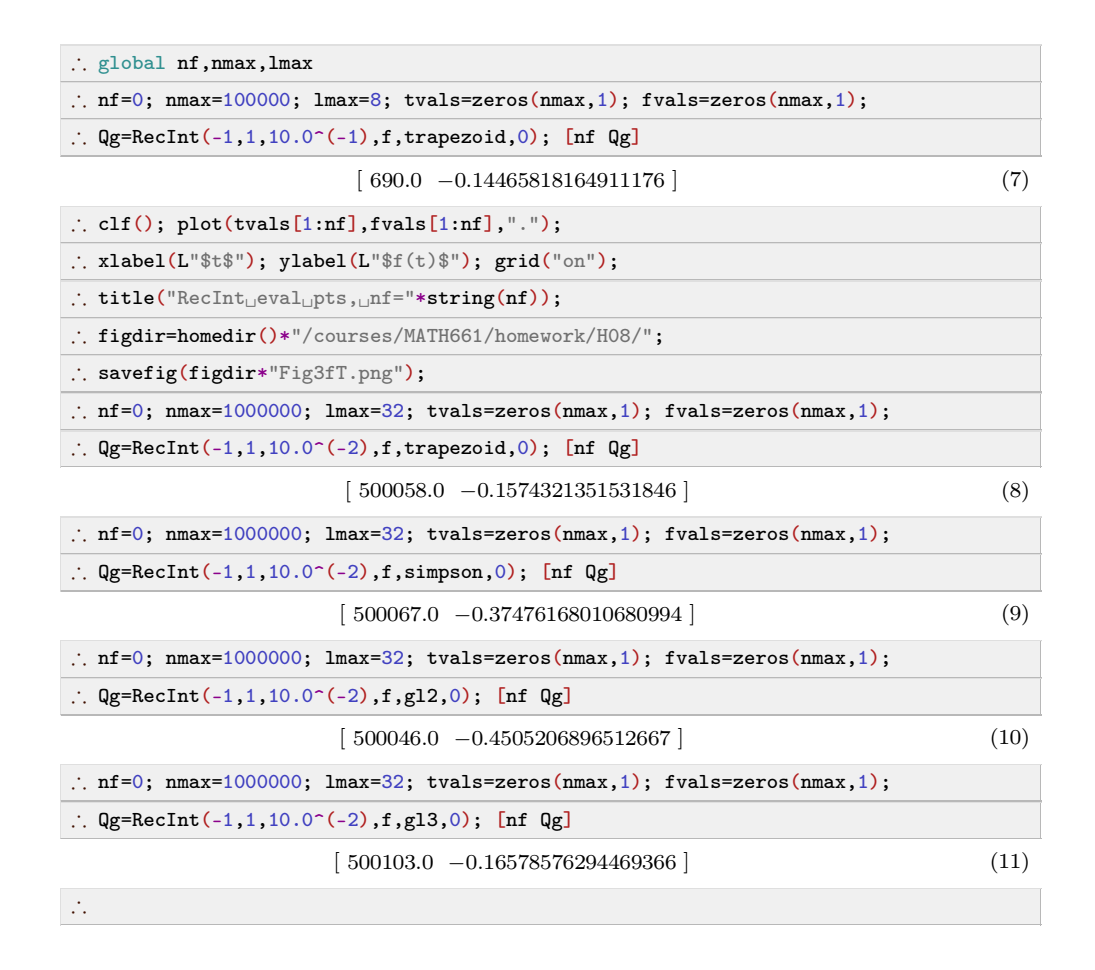

## **2 Track 2**

1. Use the finite difference expressions of the derivative

$$
\frac{\mathrm{d}}{\mathrm{d}t} = \frac{1}{h} \left( \Delta - \frac{1}{2} \Delta^2 + \dots \right) = \frac{1}{h} \left( \nabla + \frac{1}{2} \nabla^2 + \dots \right) = \frac{1}{h} \left( \delta - \frac{\delta^3}{24} + \dots \right)
$$

to obtain the approximations.

$$
f'(t) \approx \frac{1}{12h}[-f(t+2h) + 8f(t+h) - 8f(t-h) + f(t-2h)],
$$
  

$$
f'(t) \approx \frac{1}{2h}[-3f(t) + 4f(t+h) - f(t+2h)].
$$

Conduct a convergence study as  $h \to 0$  for  $f(t) \in \{\sin(\pi t/4), e^{10t}, e^{-10t}\}\$ at  $t_0 = 1$ , and compare the observed order of convergence with theoretical estimates. How do the three functions differ, and what effect does this have on derivative approximation?

**Solution.** See Track 1 above for the standard convergence study. The Track 2 aspect of this exercise is to highlight how research problems arise.

The results

$$
\frac{\mathrm{d}}{\mathrm{d}t} = \frac{1}{h} \ln(I + \Delta) = -\frac{1}{h} \ln(I - \nabla) = \frac{2}{h} \operatorname{arcsinh}\left(\frac{\delta}{2}\right),
$$
  

$$
\Delta = E - I, \nabla = I - E^{-1}, \delta = E^{1/2} - E^{-1/2}
$$

indicate multiple ways to express the differentiation operator  $D = d/dt$  in terms of the translation operator *E*. One consideration in constructing finite difference approximations of a derivative is the number of function sample points, known as the stencil size. For example, a fourth order accurate formula is obtained with a stencil size of 5 from  $hD = \ln(I + \Delta)$ , using sample points  $t + kh$ ,  $k = 0, 1, ...,$ 4*:* The formula

$$
\frac{\mathrm{d}}{\mathrm{d}t}f(t) \cong \frac{1}{12h}(-E^2 + 8E - 8E^{-1} + E^2)f(t),
$$

is of fourth order accuracy, but has a stencil size of 4. This suggests exploring what additional expressions of *D* in terms of functions of  $E, \Delta, \nabla, \delta$  might be found. This is also the typical research scenario: when a result does not conform to known theory, seek extensions of the theory.

Carry out calculations to obtain the requested approximation of the derivative in terms of finite differ ences

$$
D = \frac{d}{dt} = \frac{(E - E^{-1})}{12h} [8I - (E + E^{-1})] = \frac{1}{2} \left[ \frac{1}{h} \left( \Delta - \frac{1}{6} \Delta^2 \right) + \frac{1}{h} \left( \nabla + \frac{1}{6} \nabla^2 \right) \right].
$$

This suggests an average of one-sided finite differences, truncated to first two terms,

$$
D=\frac{1}{2}(F+B), F=\frac{1}{h}\bigg(\Delta-\frac{1}{6}\Delta^2+\cdots\bigg), B=\frac{1}{h}\bigg(\nabla+\frac{1}{6}\nabla^2+\cdots\bigg).
$$

Take an additional research step and ask how the above may be extended. Can a function be found from the first few terms of its power series? Consider the following Mathematica result relevant for  $hD = \ln(I - \nabla).$ 

FindGeneratingFunction $[1, 1/2, 1/3, 1/4], t]$  $Log[1 - t]$  $\overline{\mathbf{t}}$ 

The generating function has been found using only 4 terms. Extra credit (4 pts). Can you find gen erating functions for *F ; B*?

#### 2. As above for

$$
f''(t) \approx \frac{1}{12h^2} [-f(t+2h) + 16f(t+h) - 30f(t) + 16f(t-h) - f(t-2h)],
$$
  

$$
f'''(t) \approx \frac{1}{h^3} [f(t+3h) - 3f(t+2h) + 3f(t+h) - f(t)].
$$

Use the series products

$$
\frac{\mathrm{d}^2}{\mathrm{d}t^2} = \frac{\mathrm{d}}{\mathrm{d}t}\frac{\mathrm{d}}{\mathrm{d}t} = \frac{1}{h^2} \left( \Delta - \frac{1}{2} \Delta^2 + \dots \right) \left( \Delta - \frac{1}{2} \Delta^2 + \dots \right).
$$

#### **Solution.** As above.

3. Romberg integration is a combination of trapezoid quadrature over decreasing subintervals and Aitken extrapolation. Implement Romberg integration and test on

$$
\int_0^1 e^t \cos(\pi t) \, \mathrm{d}t.
$$

Present a convergence sutdy. What is the observed order of convergence?

**Solution.**